## **Printplus Druck.X: Schnelle Reaktion auf Kundenwünsche**

Nicht der Grosse gewinnt gegen den Kleinen, sondern der Schnelle gegen den Langsamen. Diese Regel gilt auch für Druckereien und Medienunternehmen. Printplus Druck.X hat sich in kleineren Betrieben bewährt. Die Software ist einfach zu installieren und übersichtlich. Der Vorteil ist die Unterstützung vom Offert bis zur Rechnung.

Gute Verkäufer arbeiten strukturiert und gezielt. Die Ressource Zeit ist kostbar, und diese gilt es einzuteilen. Eine Studie hat nachgewiesen, dass Spitzenverkäufer nicht die doppelte Zeit für Telefonate oder Besuche aufwenden, sondern sich einfach besser vorbereiten, um effizient zu sein. Die berühmte «Nase» für ein Geschäft ist in Wirklichkeit das Ergebnis von Spürsinn für die Bedürfnisse der Kunden und der Präsenz des Verkäufers.

## **Zielgruppenorientierte Mailings**

Für die Vorbereitung der Akquise lassen sich in Printplus Druck.X nützliche Listen zusammenstellen. Beispielsweise Kunden und Interessenten aus einer bestimmten Region oder alle Angebote, bei denen es bislang nicht zur Bestellung gekommen ist. Die Software bietet verschiedene Möglichkeiten, einfach und schnell nach diesen Elementen zu suchen und damit zu arbeiten. Wichtige Bemerkungen oder abweichende Liefer- und Rechnungsadressen können direkt zum Datensatz der Adresse hinterlegt werden. Bei Kunden sehen Sie direkt den aktuellen Umsatz und den Umsatz des Vorjahres sowie die Summe der offenen Posten.

Mit den Informationen aus der Adresse und der Offertliste können die Akquise und das Nachfassen von Offerten beginnen. Über eine eigene Funktion stellt das System alle Kommunikationsdaten zur Verfügung. Zusätzlich hat der Anwender Zugriff auf sämtliche Dokumente. Mit einem Klick kann dann das Offert auf verloren oder bestellt gesetzt werden. Bestellt der Interessent zum ersten Mal ein Produkt, dann wechselt der Status der Adresse automatisch von Interessent auf Kunde.

Regelmässige Mailingaktionen erhöhen zudem die Aufmerksamkeit. Am besten kommen auf eine Zielgruppe ausgerichtete Sendungen an. Dazu lassen sich direkt die Adressdaten aus Printplus Druck.X verwenden. In der Software lässt sich bei den Kontaktpersonen hinterlegen, welches Mailing die Person bekommen soll. Beispielsweise könnte «Mailing 1» der Newsletter für Agen-

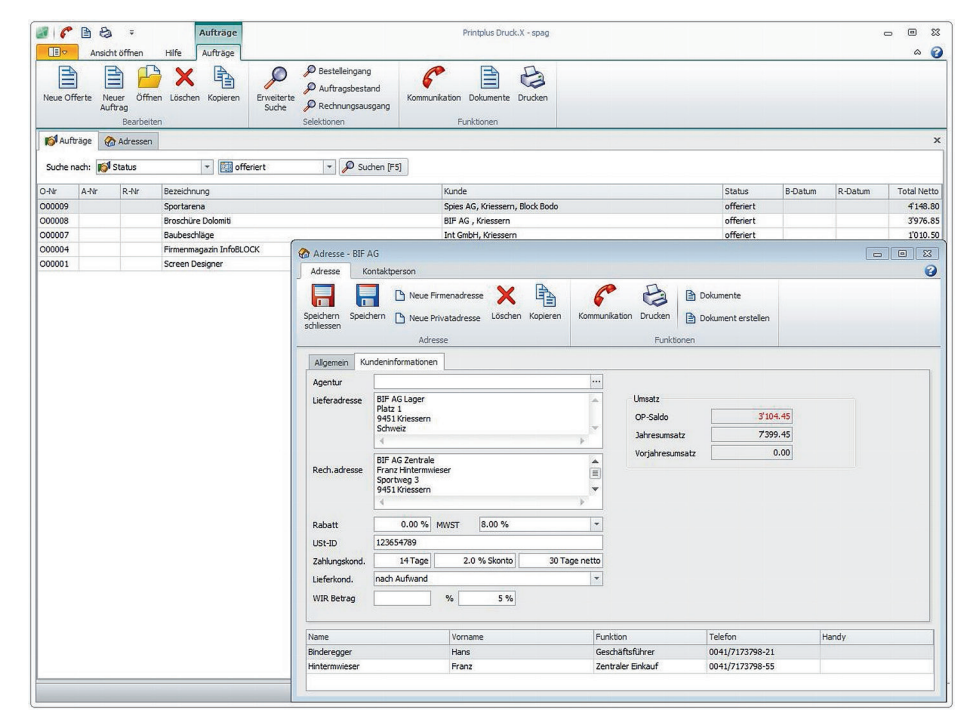

*Dank der übersichtlichen Darstellung von Offerten und den Informationen aus der Adresse haben Verkäufer alles, was für das Nachfassen von Offerten notwendig ist.*

turen sein, während mit «Mailing 2» die Geschäftsführer informiert werden und «Mailing 3» für allgemeine Informationen über das Unternehmen Verwendung findet. Selbstverständlich lassen sich Mailings auch branchenorientiert aufbereiten und an die entsprechenden Adressen versenden.

## **Zuverlässige Auskunft über den Preis**

Um eine zuverlässige Auskunft über einen Preis für ein Produkt zu erhalten, ist eine schnelle Kalkulation unabdingbar. Für Standardprodukte wie Visitenkarten, Briefbogen, Kuvert oder ähnliches können Preislisten in Printplus Druck.X hinterlegt werden. Für Einzelblätter, Broschüren, Garnituren und andere spezielle Produkte werden mit dem Kalkulationsassistenten die Kosten und der Preis ermittelt.

Um nach dem Druck wirtschaftlich arbeiten zu können, investieren Unternehmen in kleine und effiziente Maschinen. Laminiergeräte, Rillmaschinen, Klebebinder oder Heftmaschinen, Stapelschneider und Visitenkartenschneidemaschinen, das Portfolio ist riesig. Selbstverständlich müssen die Stunden dieser Fertigungsmaschinen in der Kalkulation berücksichtigt werden. In Printplus Druck.X ist dies sehr einfach möglich. Der Leistungskatalog ist übersichtlich aufgebaut und in wenigen Schritten angepasst. Aus individuellem Stundensatz, Grundzeit und Leistung pro Stunde errechnet der Kalkulationsassistent zuverlässig die korrekten Kosten. Eine Sicherheit, die sich bezahlt macht.

## **Kostenlose Testversion**

Eine Testversion von Printplus Druck.X steht für einen einmonatigen kostenlosen Gebrauch zur Verfügung. Die Testversion kann bei der Printplus AG angefordert werden. Die Printplus AG bietet eine Schulung bei Anwendern vor Ort oder online an.

*Dieser Beitrag wurde von Printplus verfasst.*